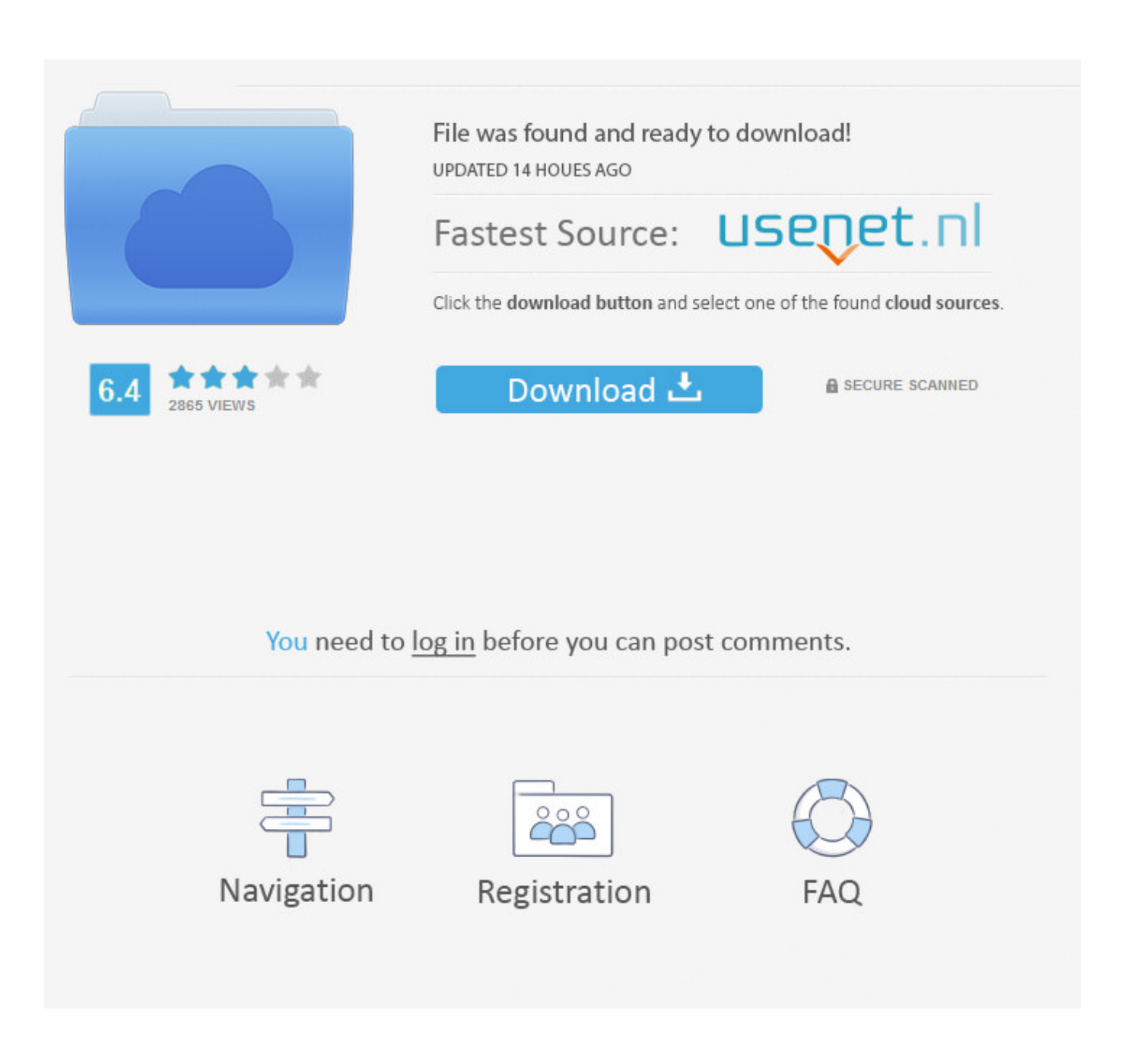

[New Vault Workgroup 2012 Activation](http://urlca.com/16ky7w)

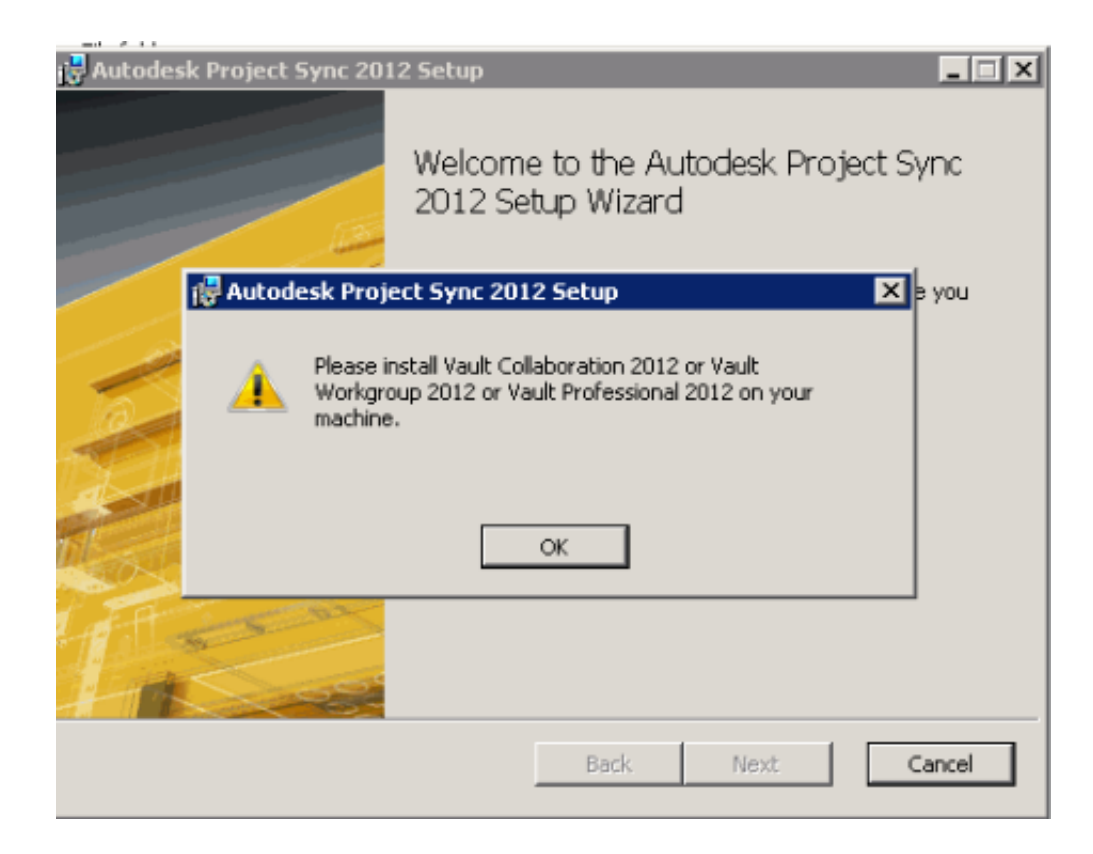

[New Vault Workgroup 2012 Activation](http://urlca.com/16ky7w)

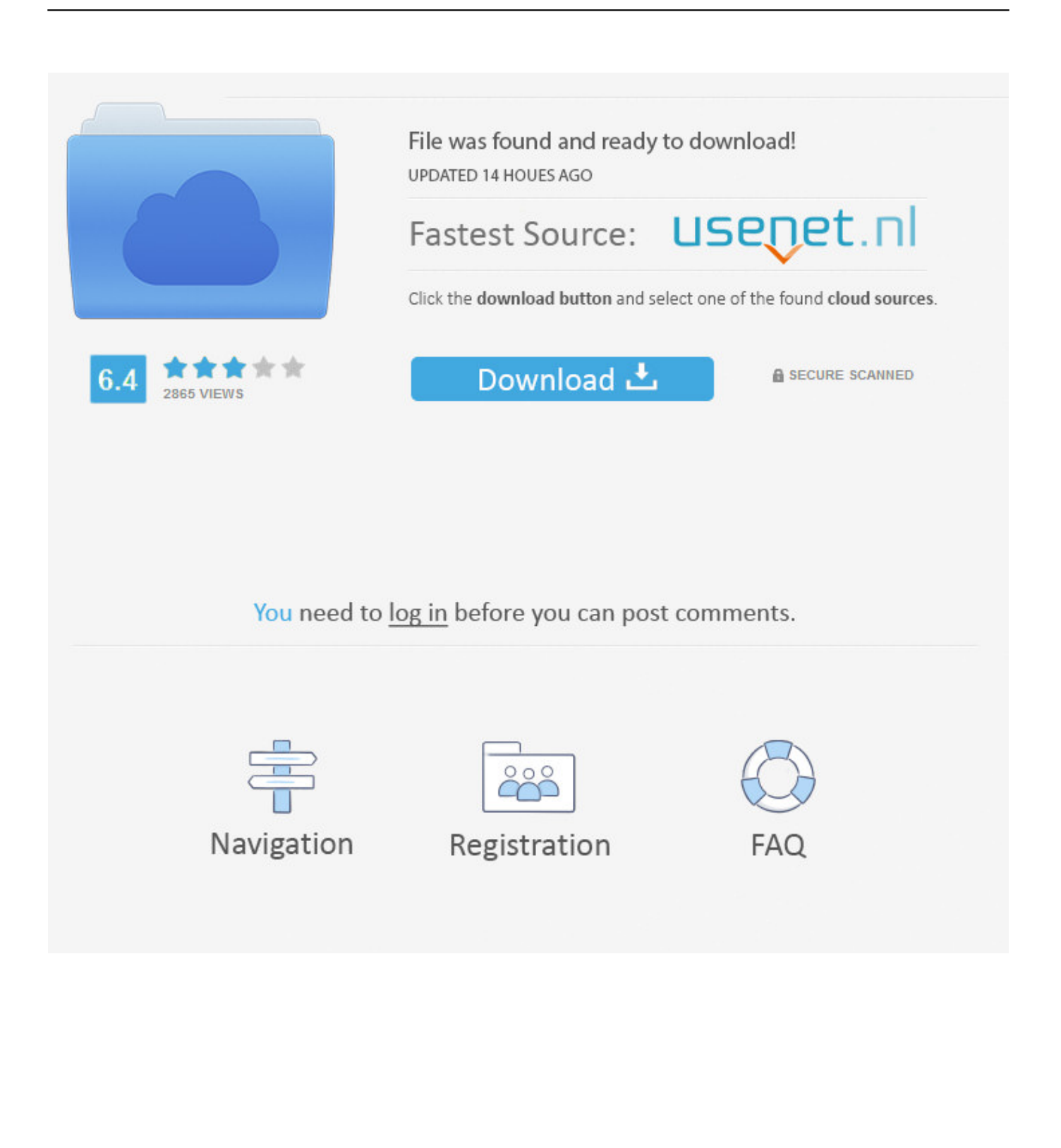

We already have a post with the new product keys for Autodesk 2014 products but, for those of you ... Autodesk Vault Workgroup 2012, 559D1.. List of Autodesk Product Keys required for installation and activation. ... Autodesk Vault Workgroup 2012, 559D1. mental ray Standalone 2012, 718D1.. Autodesk Vault Server Workgroup; Autodesk Vault Server ... For the definition of the licensing models see the "Licensing, Registration & Activation" ... 05:54 AM in New in 2010, New in 2011, New in 2012, Vault Collaboration, .... Autodesk Vault Workgroup–Start with Part 1.. For files in a SolidWorks Workgroup PDM vault, use Convert Workgroup PDM Files. ... The Orientation dialog has a new option to display a view cube (in-context View ... To activate the Orientation dialog box, press the spacebar or click the View ... Open SolidWorks 2013 parts and assemblies using SolidWorks 2012 Service.. Installing Workgroup PDM Server and Viewer in a Perimeter ... to migrate file vaults to SOLIDWORKS PDM Server. ... as creating a new installation or updating ... your organization currently own based on your activation and network ... Installation on Windows Server 2008 R2 or Windows Server 2012 and 2012 R2 is.. Subscribe to Vault product data management software. Buy online or ... Subscribe. Vault Workgroup® ... Also available: Vault Professional, Vault Office. Version.. Activation and Trial limitations ... Vault Workgroup. As powerJobs is an extension to the Vault JobProcessor, the system requirements defined by ... Windows 7, Windows 8.1, Windows 10, Windows Server 2012 R2, Windows Server 2016 ... To install a newer version of powerJobs just execute the setup file of the new version.. Autodesk Vault Server Workgroup; Autodesk Vault Server ... For the definition of the licensing models see the "Licensing, Registration & Activation" ... 05:54 AM in New in 2010, New in 2011, New in 2012, Vault Collaboration, .... Hi, I am trying to setup Vault Workgroup server and client on Windows XP. ... I am new to Vault and I do not understand how licensing works. ... What would this product be called in Vault 2012 product range? ... I believe you need to go thru a registration/activation process to get a license string to put into the .... Microsoft Windows Server 2012 R2. Microsoft Windows Server 2016. Autodesk Vault Client: 2020 / 2019 / 2018. Vault Professional. Vault Workgroup .... So first change the credentials via ADMS Console. Workgroup / RMB / Replication Properties. Vault\_Screenshot\_2.jpg. This change will trigger a new Snapshot .... You need to obtain a new serial number. ... On a related note, for Revit and Vault 2012 products, there is a Hotfix for the Vault Add-in ... ships with the Suite products) and also Vault Collaboration, Professional and Workgroup.. If PDM Works Workgroup Contributor is added in, the vault view is displayed at the ... Your Engineering department requests a new part number for the assemblies. ... Activate SolidWorks Explorer from the SolidWorks Tools menu or from the .... What are the hardware requirements to install the Altium Vault? ... Windows Server 2008/2012 R2 (32-bit or 64-bit, where applicable) ... For PCs that are not part of a Domain (configured as standard Workgroup PCs) the Computer name ... Additionally, it is advised to test out a new release of the Altium Vault .... Expand SolidWorks Product Activation, SolidWorks Product ... Upgrading Workgroup PDM Clients. Clients are prompted to ... PDM Help . Parent topic: Upgrading to a New Release. Parent topic: Workgroup PDM VaultAdmin Administration.. Select Install SolidWorks Workgroup PDM Server (vault) on this computer. ... 2- Enter your SolidWorks serial number on the following page.. The recommended size of the partition is double the average size of the Safes (the data size). Make sure that the Vault machine is part of a local Workgroup and .... "Enter name of new printer:", "New Printer") ... Autodesk® Vault Workgroup 2012. Issue. I am using the ... Create a new drawing document using the default template. ... activate the first view dViewRep.Activate ' dump all Representations views. ... Guide contains additional information for setting up the Autodesk® Vault Server 2012. ... Commvault Activate™ Know, manage and use your data. ... Move Symantec Enterprise Vault target to new server. ... on how to move your SOLIDWORKS Workgroup PDM Vault onto a new server retaining all of your ... a49d837719